## ESCORT & EDINEXT/OM 発注者マスタ変更

ESCORT BEDINEXT/OM a. b.

- a. EDINEXT/OM typeS ver.3.x & ver.4.x 得意先マスタ変更手順 (ESCORT)
- b. EDINEXT/OM typeC ver.1.x 得意先マスタ変更手順 (販売管理システム・ESCORT)

## a. EDINEXT/OM tyoeS ESCORT ver.3. $x$  ver.4. $x$

 $Ver4.X$ 

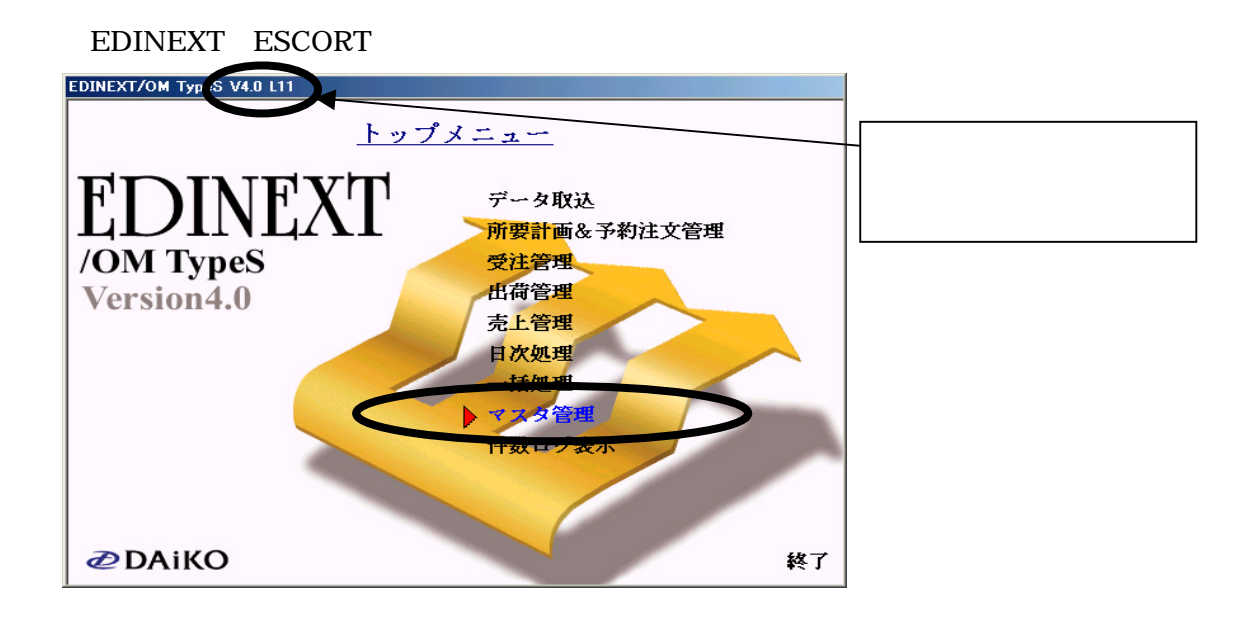

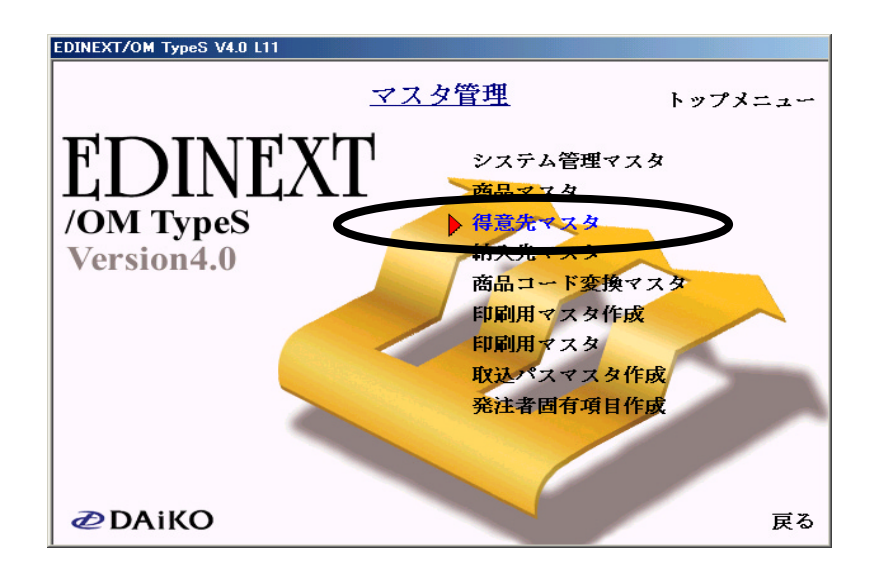

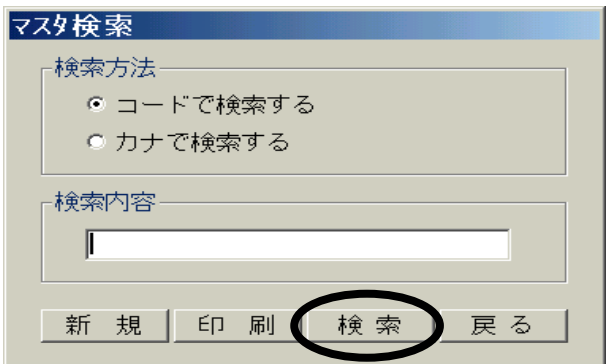

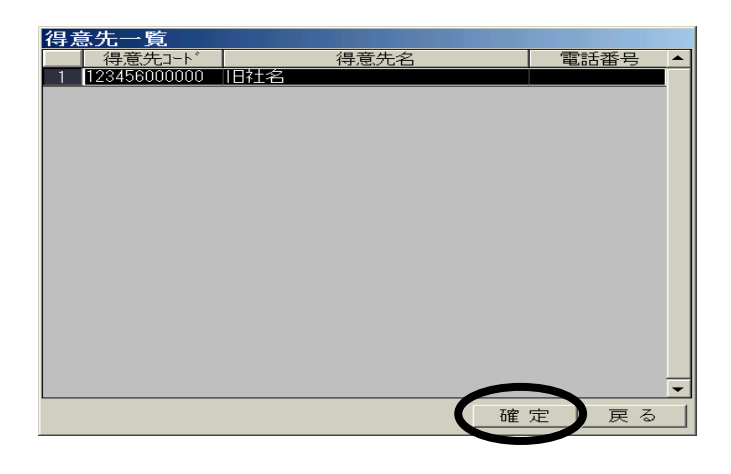

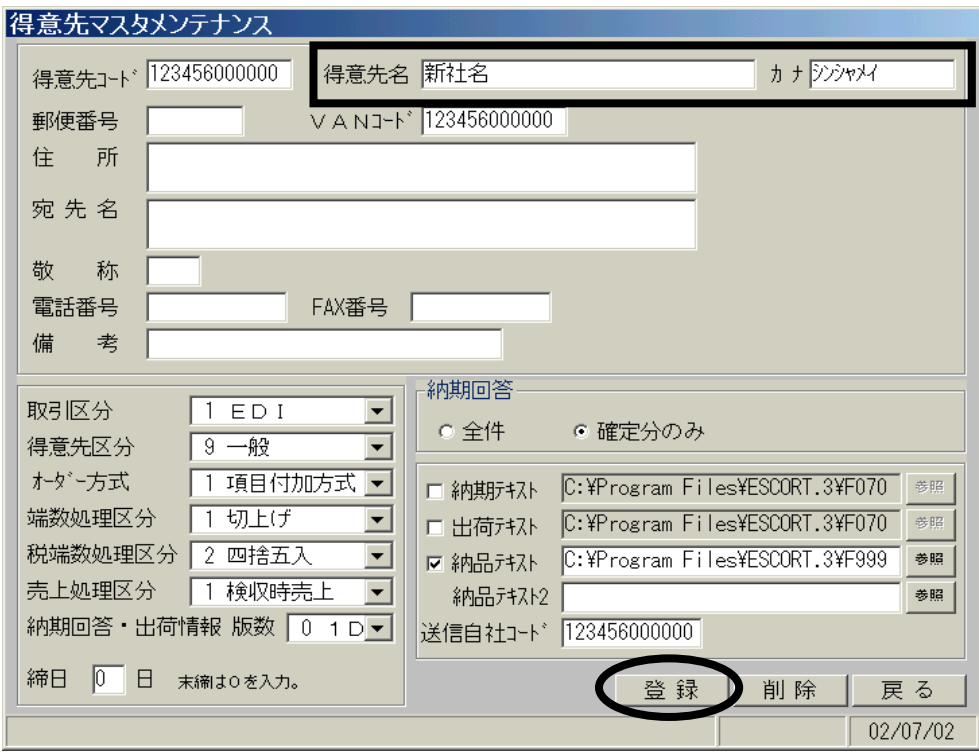

5.[得意先マスタメンテナンス]の"得意先名""カナ"を新社名(新事業所名)に変更し、「登

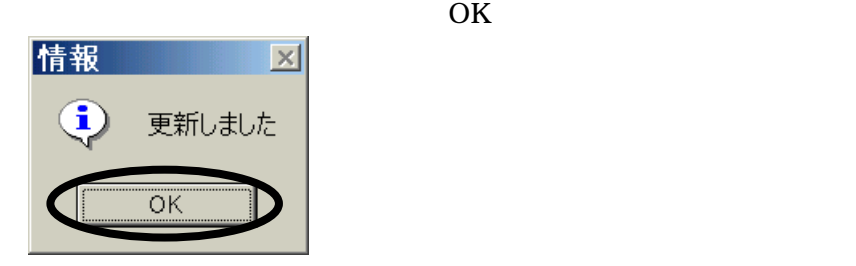

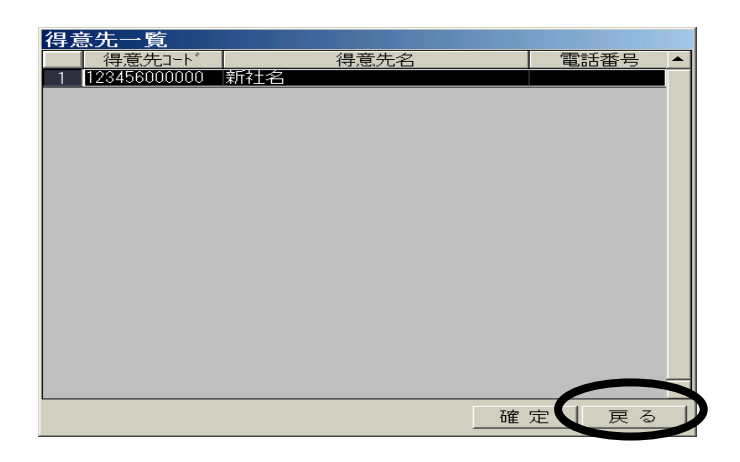

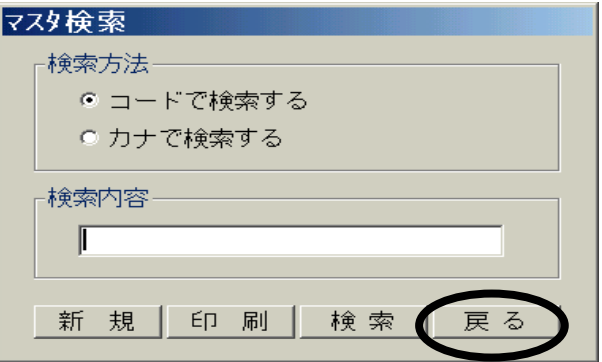

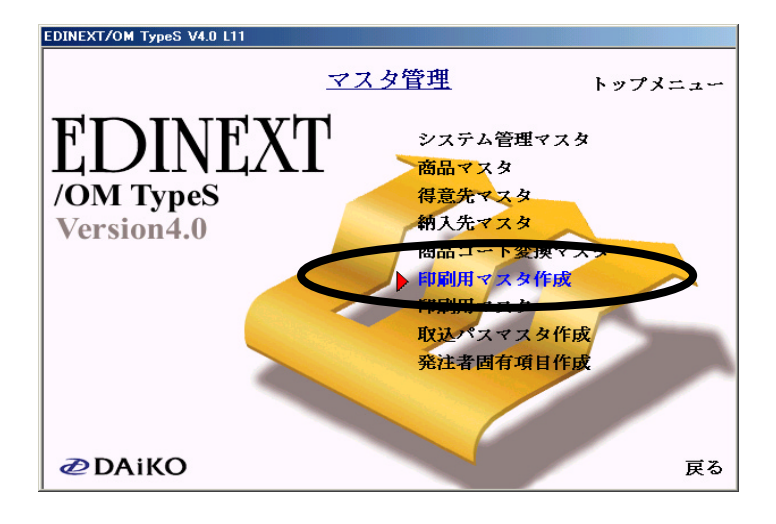

20. ESCORT OK

ESCORT - マスタ自動更新  $\overline{\mathbb{X}}$  $\bigodot$ 「得意先マスタ」から「印刷用発注者マスタ」へ設定を複写しました。 OK

ESCORT EDINEXT/OM

## b. EDINEXT/OM tyoeC<br>
ESCORT ver.1.x

ver.1.81

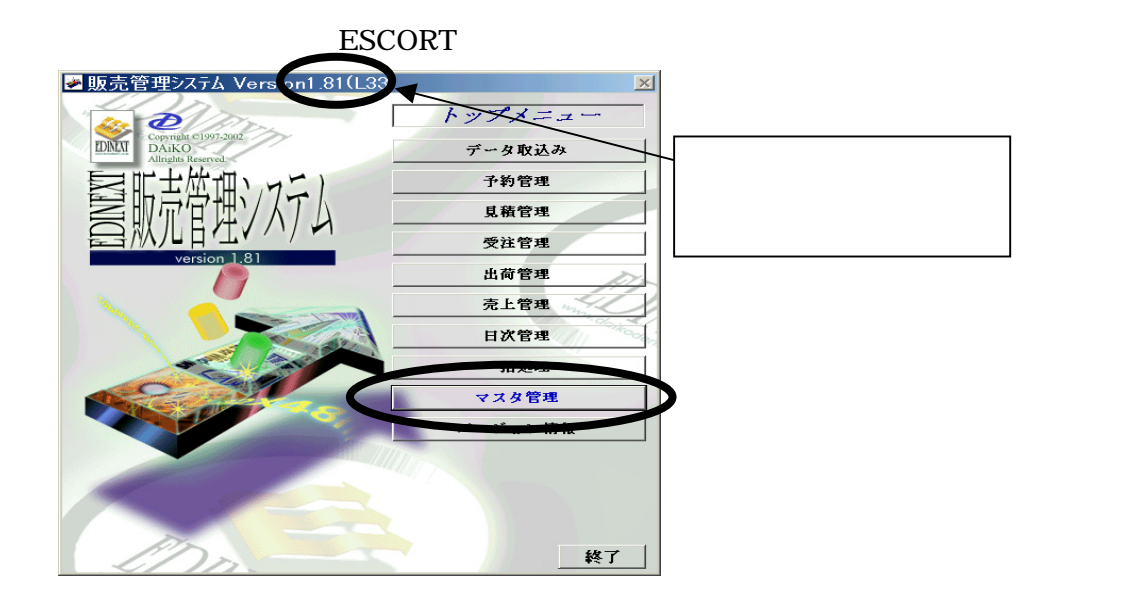

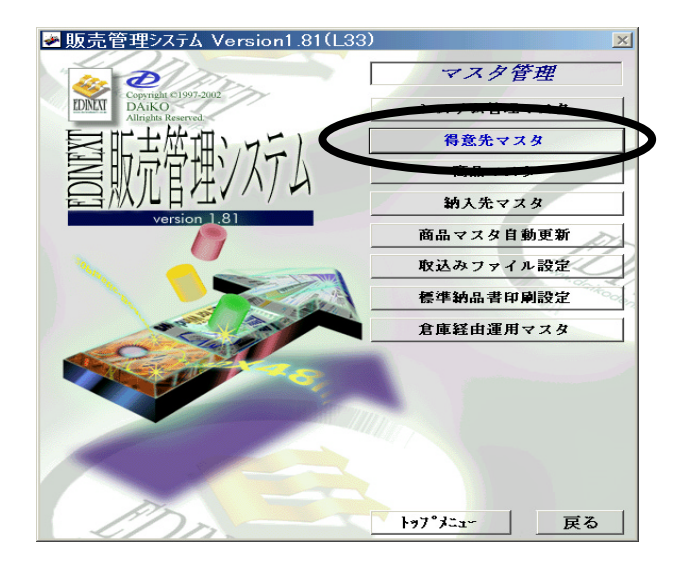

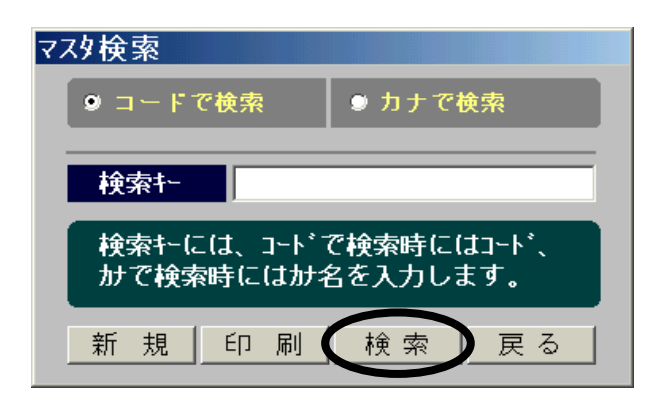

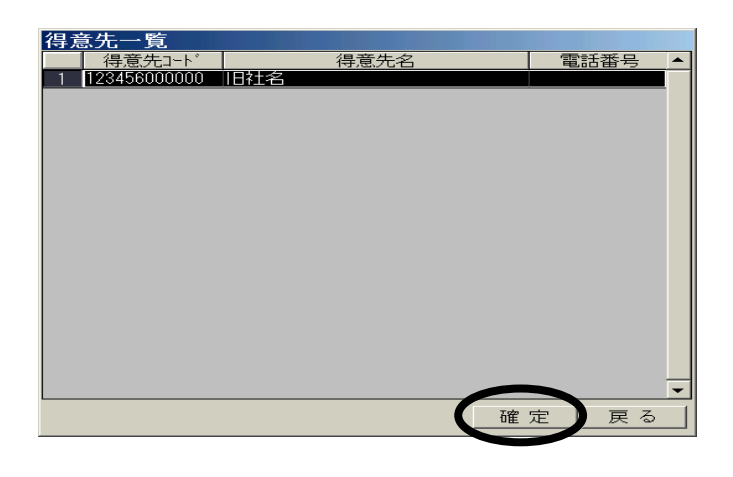

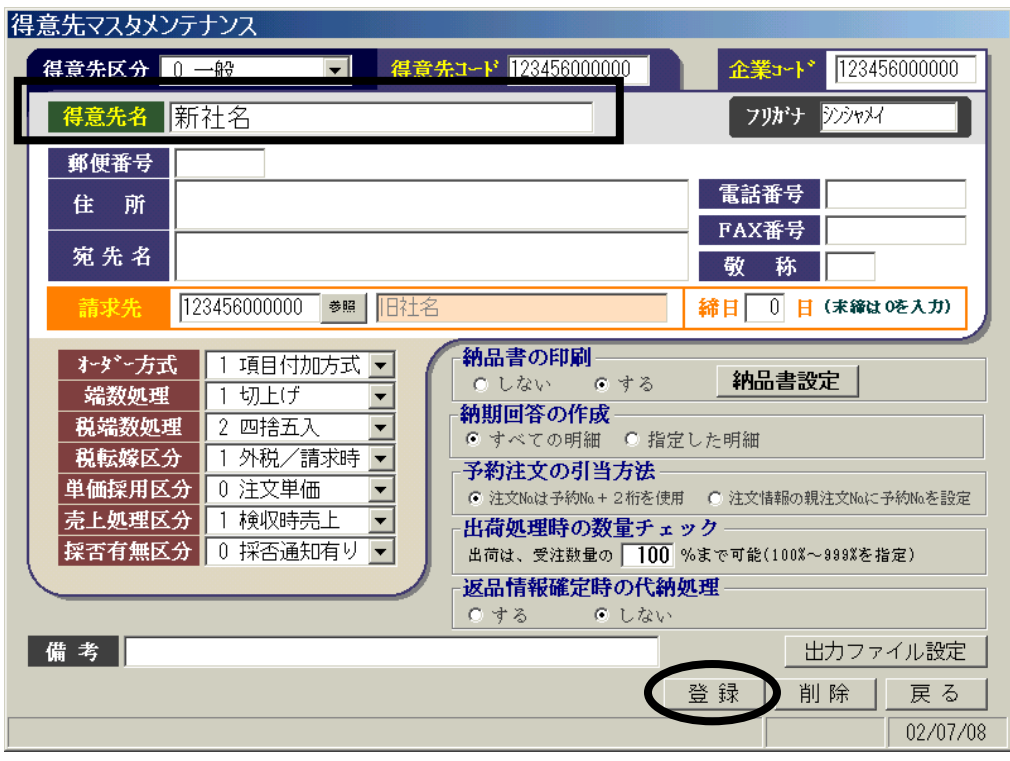

5.[得意先マスタメンテナンス]の"得意先名""カナ"を新社名(新事業所名)に変更し、「登

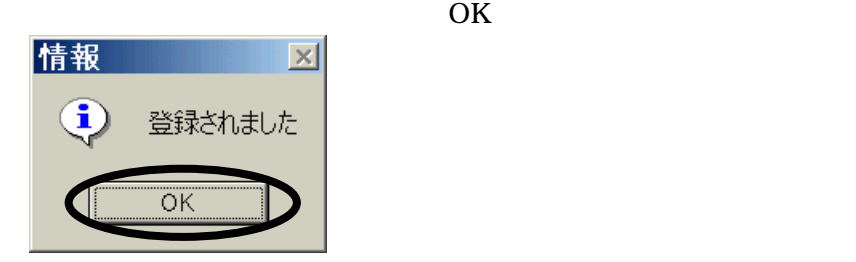

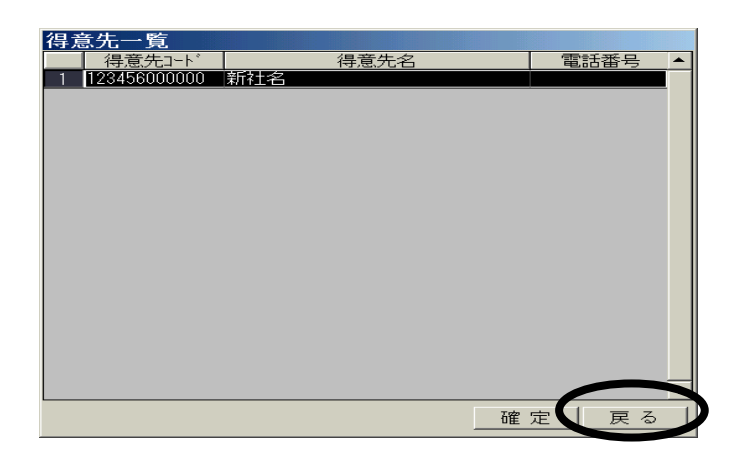

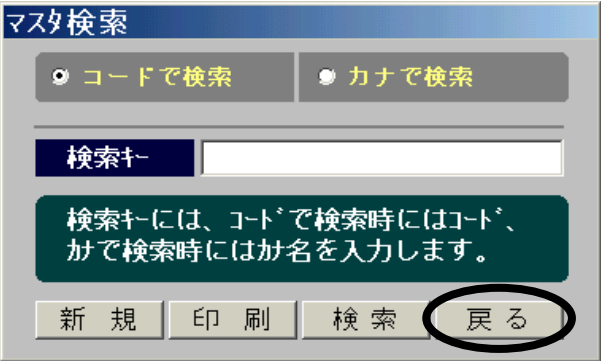

ESCORT